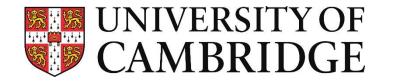

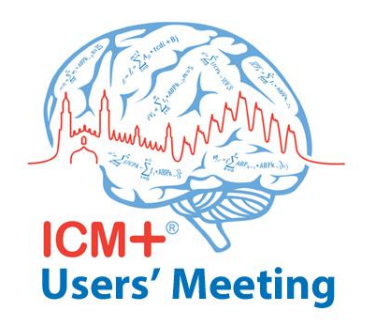

# Use of ICM+ for running clinical trials Experiences from the CPPopt trial COGiTATE

Dr. Erta Beqiri erta.beqiri@gmail.com 08/09/2019

**Division of Neurosurgery, Department of Clinical Neurosciences** 

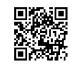

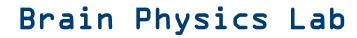

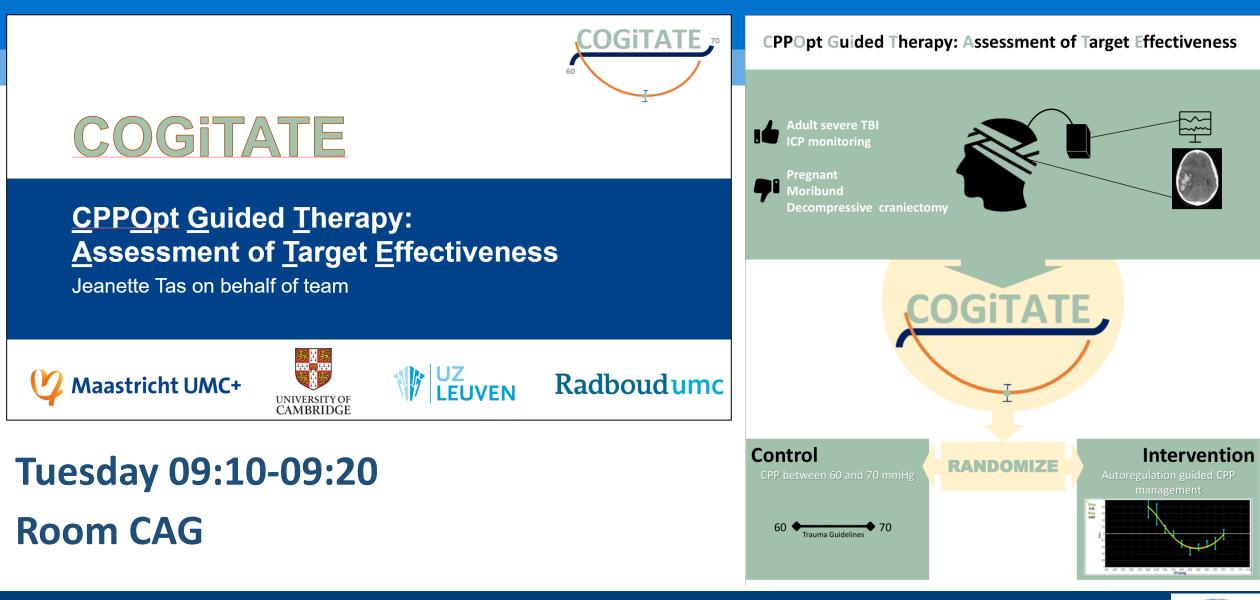

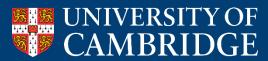

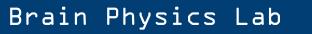

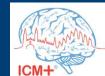

# Use of ICM+ for running clinical trials

- interventional multicenter randomized controlled trial
- based on a parameter that requires real time data collection and processing
- that requires a feedback from the clinical team.

All of the things I will show taking COGiTATE as an example, can be adapted to other trials with different protocols

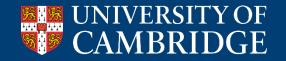

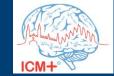

Brain Physics Lab

#### **Daily life of a COGiTATE researcher**

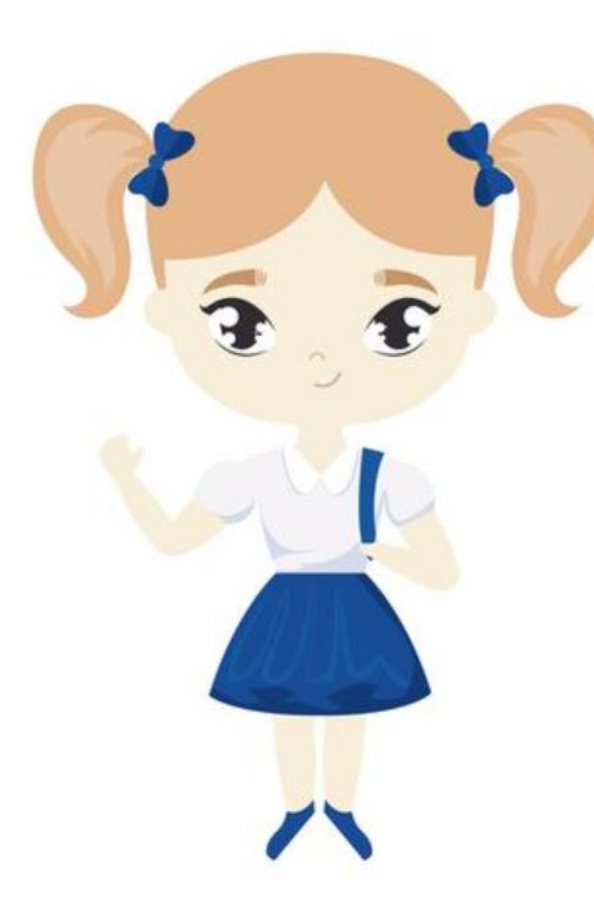

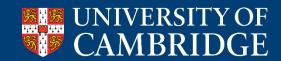

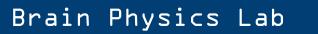

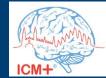

#### **Daily life of a COGiTATE researcher**

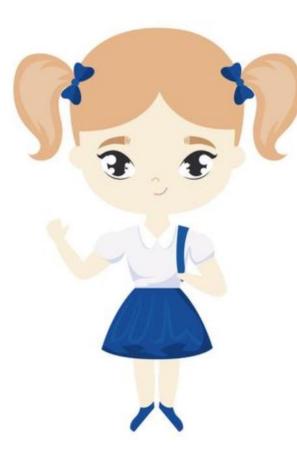

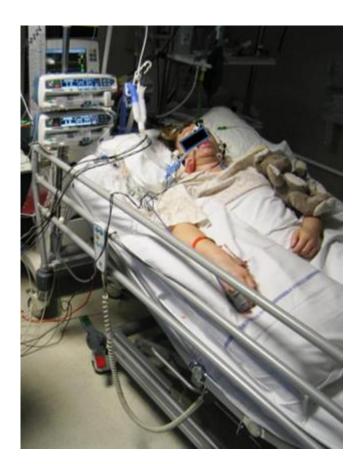

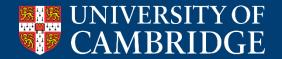

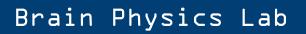

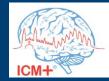

#### Local data collection

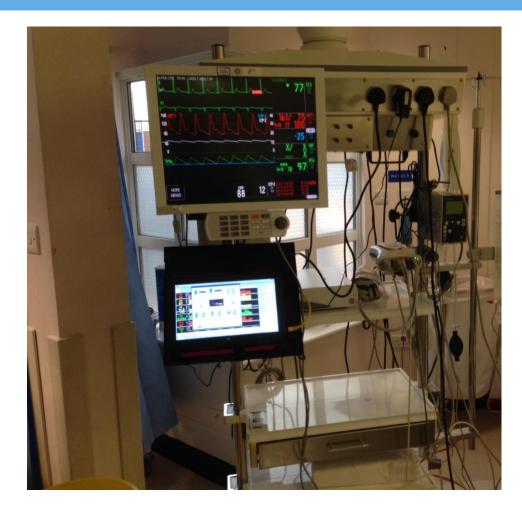

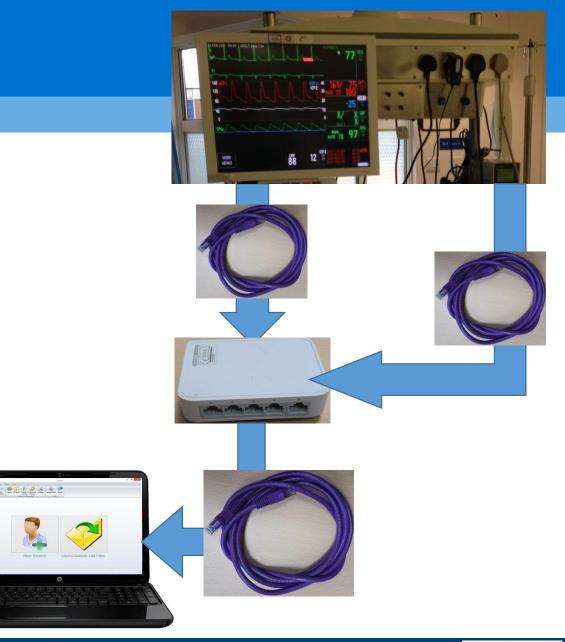

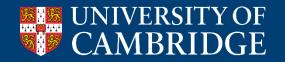

Brain Physics Lab

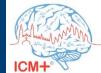

#### Local data collection

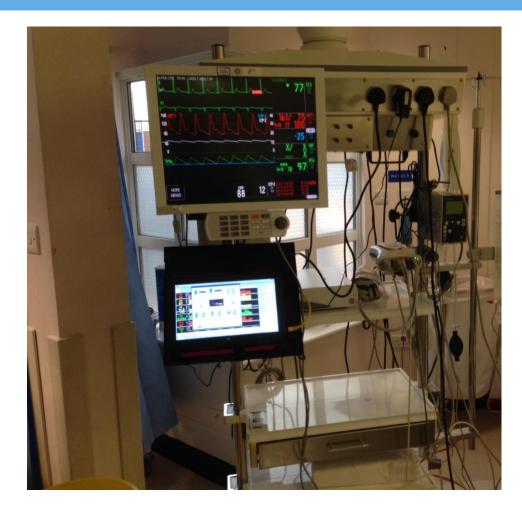

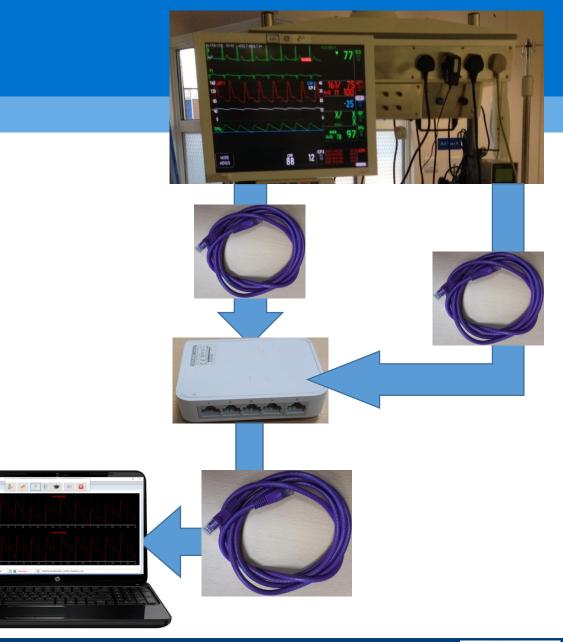

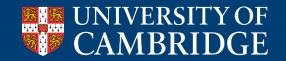

Brain Physics Lab

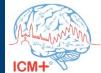

### **Start COGiTATE in ICM+ - change project**

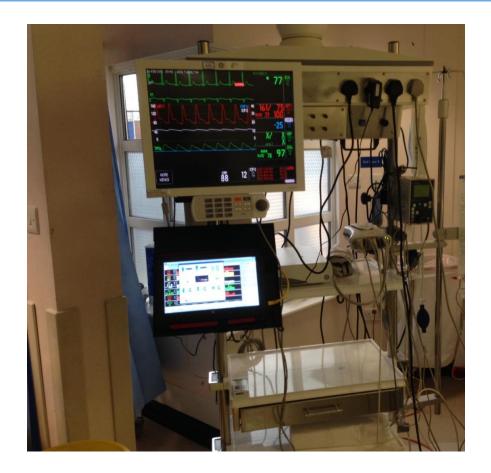

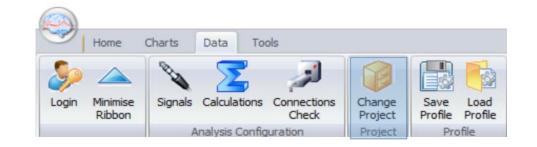

| Select new project     | $\times$ |
|------------------------|----------|
| Generic                |          |
| COGITATE               |          |
| CENTER-TBI             |          |
| Traumatic Brain Injury |          |
|                        |          |
|                        |          |
|                        |          |
|                        |          |
|                        |          |
|                        |          |
| ✓ OK X Cancel          |          |
|                        |          |

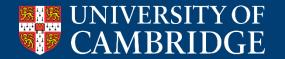

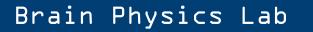

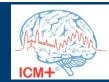

### **COGITATE module in ICM+**

| Project Configuration                                              | ;                                                                                                    |                                                                                                    |
|--------------------------------------------------------------------|----------------------------------------------------------------------------------------------------|----------------------------------------------------------------------------------------------------|
| General Data Fields Eve                                            | nts Data Archiving                                                                                                    |                                                                                                    |
| Project Definition                                                 |                                                                                                    | Welcome to the COGiTATE study!                                                                                                    |
| Name                                                               | COGITATE Abbreviation: COGITATE                                                                                                    |                                                                                                    |
| Description:                                                       | Optimal CPP feasibility and effectiveness study .                                                                                                    | The COGiTATE study is a prospective intervention study that will assess the feasibility and effectiveness of autoregulation guided therapy (CPPopt) in severe traumatic brain injury patients.<br>The patient needs to be randomised into the CPPopt group or the standard of care group (CPP) by the local researchers using an external web based tool. |
| Custom Module:                                                     | COGITATE.dll                                                                                                    | Please select the correct randomisation group below to continue.                                                                                                    |
| Data Folder:                                                       | C:\Users\Jeanette\Documents\ICM+\Data\                                                                                                    |                                                                                                    |
| Config Folder:<br>Data File Name Forma<br>Default config profiles: | C:\Users\Jeanette\Documents\ICM+\Configs\       Image: Configs (Configs)         t(       PROJECT>_ <date><time>_<anonymid>_<computer>         COGITATE_CPP.icmc       Image: Configs)         COGITATE_CPPopt.icmc       Image: Configs)</computer></anonymid></time></date> | CPPopt                                                                                                    |
|                                                                    | Enforce default configuration profiles                                                                                                    | 60<br>X                                                                                                    |
| VOK X Cance                                                        | I 😵 Keyboard                                                                                                    |                                                                                                    |

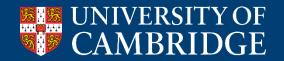

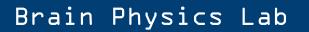

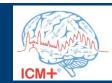

### **CPPopt arm**

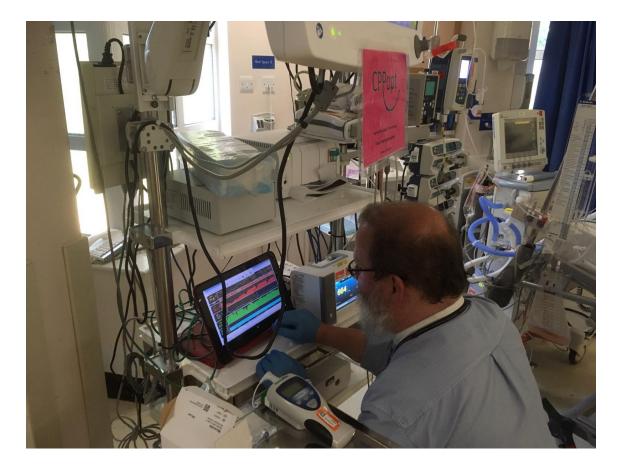

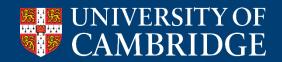

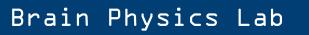

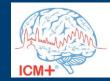

#### **CPP** review

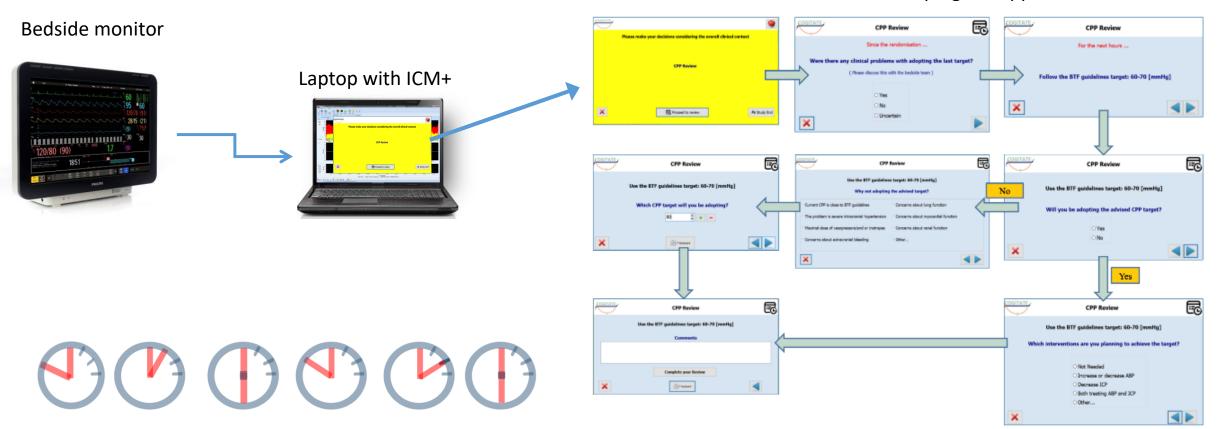

#### Clinical trial wizard plugins support

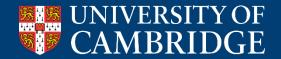

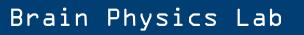

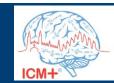

### What information at the review?

| Function: OptimalValueFle     | ×                |        |
|-------------------------------|------------------|--------|
| Missing Data Limit [%]        | 50               |        |
| Number of bins                | 16               |        |
| Minimum bin value             | 40               |        |
| Maximum bin value             | 120              |        |
| Minimum bin data count [%]    | 3                |        |
| Minimum included data [%]     | 50.00            |        |
| Minimum Y span                | 0.2              |        |
| Minimum fit R2 value          | 0.00             |        |
| Min all data fit R2 value     | 0.2              |        |
| Concave                       |                  |        |
| Need not include 'best'       |                  |        |
| Use error weighting           |                  |        |
| Enforce Y range               | ✓                |        |
| Enforce Y region - Min        | -0.3             | •      |
| Enforce Y region - Max        | 0.6              |        |
| Optimal range threshold       | 0.25             |        |
| Min value of lower breakpoint | 0.00             |        |
| Max value of upper breakpoint | 0.00             |        |
| Output value type             | Optimal X        | ~      |
| Min Calc Period               | 7200             | *<br>* |
| Step                          | 600              |        |
| Multiwindow Treatment         | Weighted Average | ~      |
| Window Weight Exp             | 0                |        |
| Fit Error Weight Exp          | 1                |        |
| Use R2 for fit quality        | ✓                |        |
| Use full fit error            | ✓                |        |
| Non-parabolic window weight   | 0                | •      |
| VOK X Cancel                  | 🛞 Keyboard       |        |

Constitution of

| tual Signals F | Primary Analysis Secondary Analysis 1      | Secondary Analysis 2 | Secondary Analysis | 3 Secondar  | y Analysis 4 | FinalAr | alysis |   |
|----------------|--------------------------------------------|----------------------|--------------------|-------------|--------------|---------|--------|---|
| Data Acquisi   | ition Period [s]: 10.0                     | Adjust Calc. Period  |                    |             |              | 4       |        |   |
| Name           | Formula                                    | Units                | Calc. Windo        | Updated [s] | Min          | Max     | En.    |   |
| sABP           | Mean(sABP)                                 |                      | 60                 | 60          | 0            | 0       | Y      | ^ |
| dABP           | Mean(dABP)                                 |                      | 60                 | 60          | 0            | 0       | Y      |   |
| ICPmax         | Mean(ICPmax)                               | mmHg                 | 60                 | 60          | 0            | 0       | Y      |   |
| ICPmin         | Mean(ICPmin)                               | mmHg                 | 60                 | 60          | 0            | 0       | Y      |   |
| ppABP          | Mean(ppABP)                                |                      | 60                 | 60          | 0            | 0       | Y      |   |
| CPPmed         | Mean(CPPmed)                               | mmHg                 | 60                 | 60          | 0            | 0       | Y      |   |
| CPPopt         | MeanEW( CPPopt, 'ALPHA=0.1' )              | mmHg                 | 7200               | 60          | 0            | 0       | Y      |   |
| PRxopt         | MeanEW( PRxopt, 'ALPHA=0.1' )              | mmHg                 | 7200               | 60          | 0            | 0       | Y      |   |
| LLA            | MeanEW( LLA, 'ALPHA=0.1' )                 | mmHg                 | 7200               | 60          | 0            | 0       | Y      |   |
| ULA            | MeanEW( ULA, 'ALPHA=0.1' )                 | mmHg                 | 7200               | 60          | 0            | 0       | Y      |   |
| CPP5min        | Mean(CPP5min)                              | mmHg                 | 60                 | 60          | 0            | 0       | Y      |   |
| PAx            | Mean(PAx)                                  |                      | 60                 | 60          | 0            | 0       | Y      |   |
| DeltaCPP       | Mean( CPPmed )-Mean( CPPopt )              | mmHg                 | 60                 | 60          | 0            | 0       | Y      | ~ |
| PAx            | Mean(PAx)<br>Mean( CPPmed )-Mean( CPPopt ) | mmHg                 | 60                 | 60          | 0            | 0       | Y      |   |

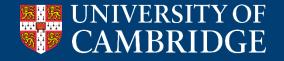

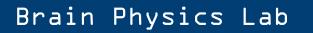

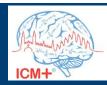

#### What information at the review?

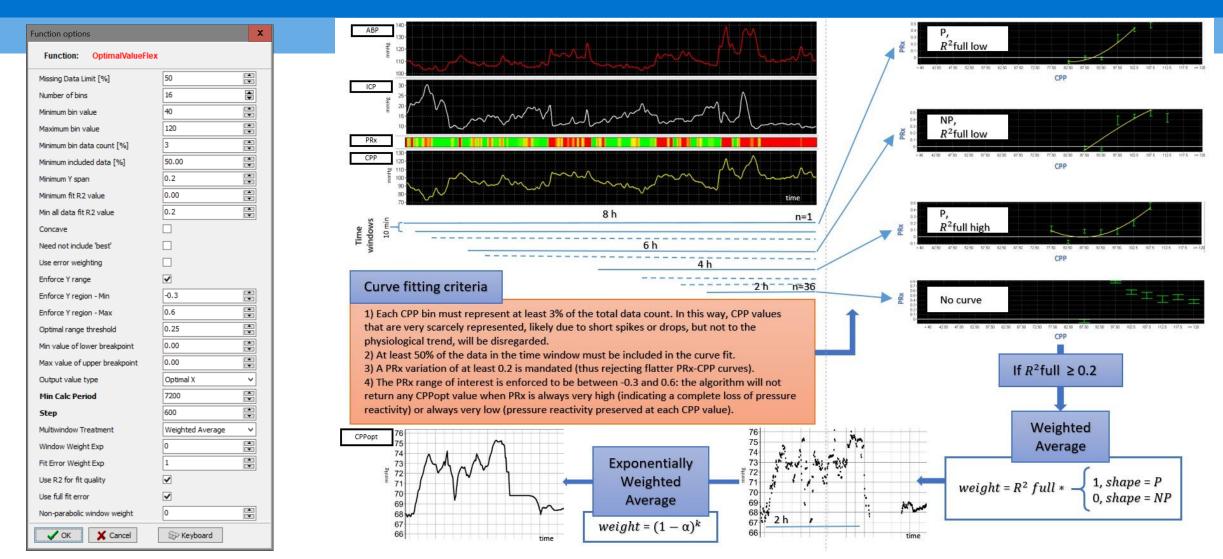

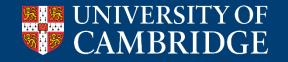

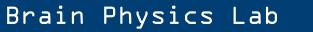

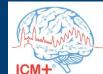

### What information at the review?

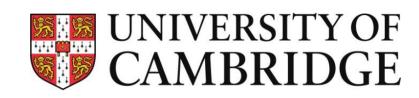

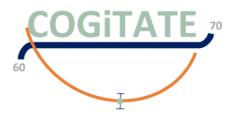

UNIVERSITÀ DEGLI STUDI DI MILANO

Optimal cerebral perfusion pressure assessed with a multi-window weighted approach adapted for prospective use: a validation study

E.Beqiri<sup>1-2</sup>, A.Ercole<sup>3</sup>, M.Aries<sup>4</sup>, M.Cabeleira<sup>1</sup>, A.Czigler<sup>1,5</sup>, A.Liberti<sup>4,2</sup>, J.Tas<sup>4</sup>, J.Donnelly<sup>1</sup>, L. Xiuyun<sup>1,6</sup>, M.Fedriga<sup>1,7</sup>, K.H.Chu<sup>1</sup>, FA.Zeiler<sup>3,8</sup>, M.Czosnyka<sup>1</sup>, P. Smielewski<sup>1</sup>

<sup>1</sup>Brain Physics Laboratory, Division of Neurosurgery, Department of Clinical Neurosciences, University of Cambridge, UK ; <sup>2</sup>Department of Physiology and Transplantation, Milan University, Italy; <sup>3</sup>Division of Anaesthesia, University of Cambridge, UK; <sup>4</sup>Department of Intensive Care, Maastricht UMC, The Netherlands; <sup>5</sup>Department of Neurosurgery and Szentagothai Research Center, University of Pecs, Medical School, Pecs, Hungary; <sup>6</sup>Department of physiological nursing, university of California, San Francisco, CA,94122, USA; <sup>7</sup>Department of Anesthesia, Critical care and Emergency. Spedali Civili University Hospital, Piazzale Spedali civili 1, Brescia 25123, Italy; <sup>8</sup>Department of Surgery, Rady Faculty of Health Sciences, University of Manitoba, Canada

#### *Poster n* **305**

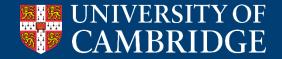

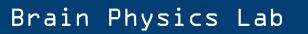

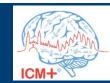

#### Logic for trial assistance

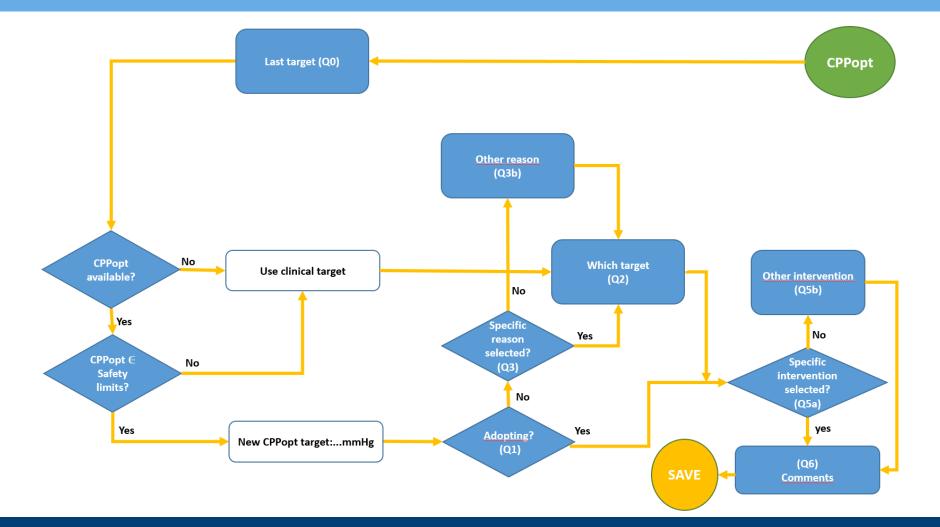

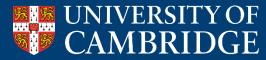

Brain Physics Lab

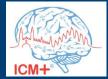

#### **Forms for trial assistance**

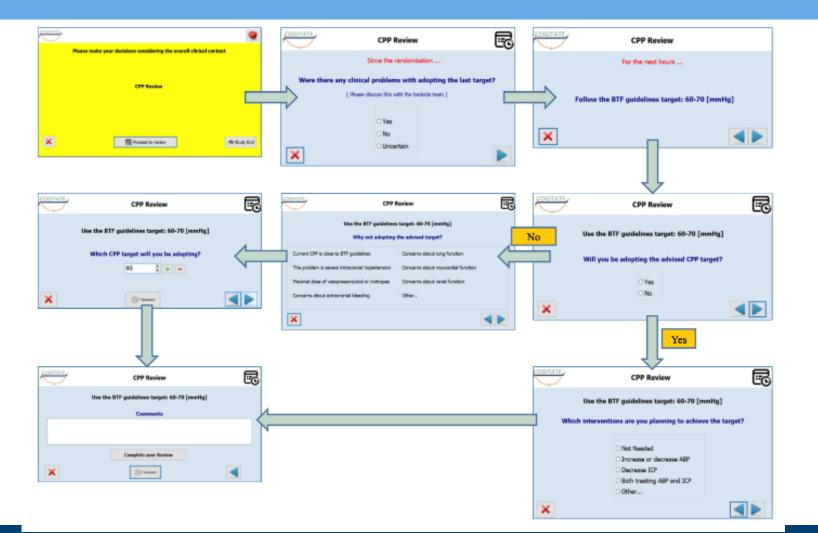

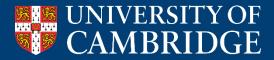

#### Brain Physics Lab

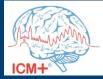

#### **Simulator**

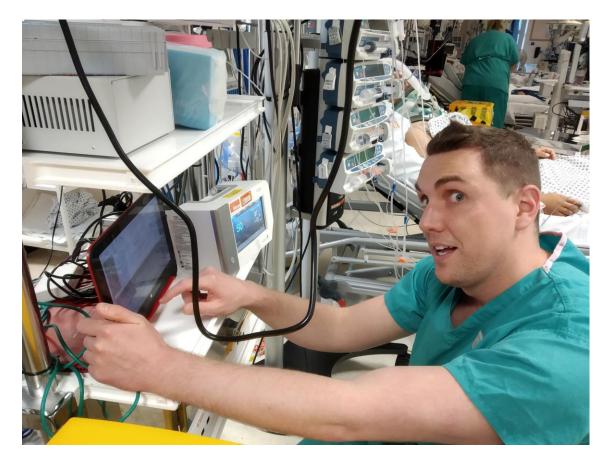

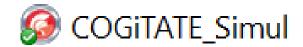

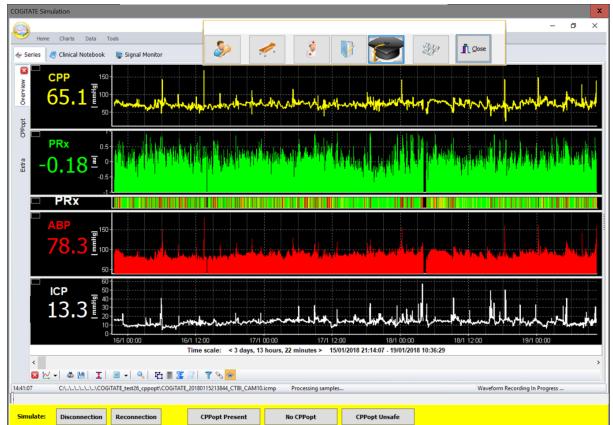

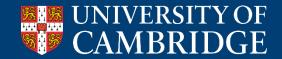

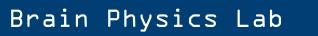

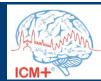

#### **Time settings**

Bedside monitor

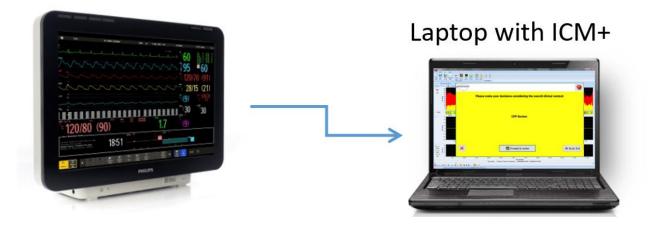

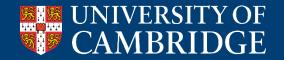

Brain Physics Lab

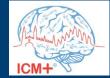

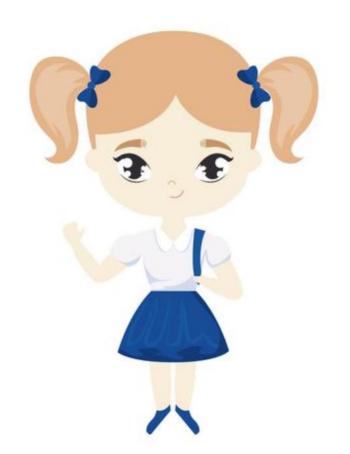

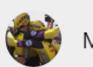

Marcel Aries

| Erta , are you free?   | 10:34 pm               |          |
|------------------------|------------------------|----------|
| We need to set up a ne | ew centre for Cogitate | 10:34 pm |
| Could you please do t  | hat today ? 10:34 p    | m        |
| They want to start tom | norrow 10:34 pm        |          |

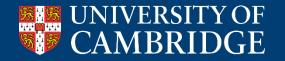

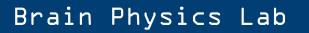

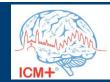

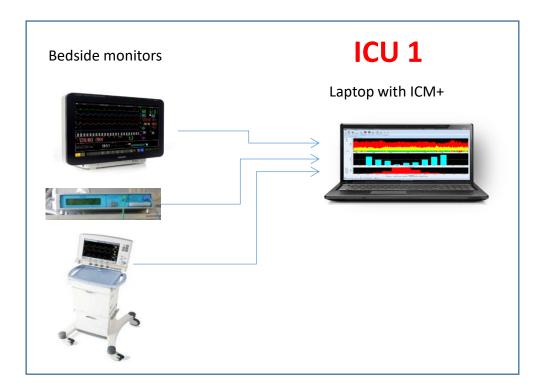

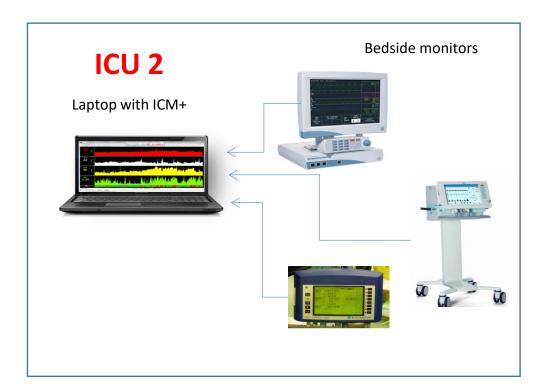

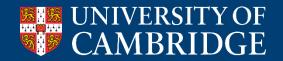

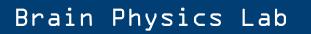

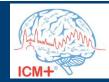

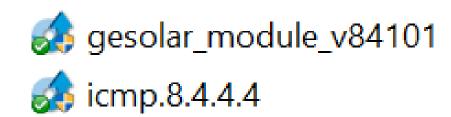

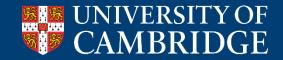

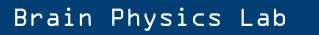

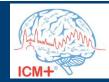

| This PC > Windows (C:) > Users > Public | · · · Public Documents · · IC | with a syscolling a        |           |
|-----------------------------------------|-------------------------------|----------------------------|-----------|
| Name                                    | Date modified                 | Туре                       | Size      |
| copies                                  | 23/05/2019 00:12              | File folder                |           |
| 📜 CustomForms                           | 29/07/2016 09:05              | File folder                |           |
| 📕 originals cog                         | 31/05/2018 <b>1</b> 5:19      | File folder                |           |
| 📜 SFTP                                  | 29/07/2016 09:05              | File folder                |           |
| 📜 updates                               | 13/12/2018 01:41              | File folder                |           |
| COGitate.dll                            | 03/06/2018 11:15              | Application extension      | 990 KB    |
| 🔊 cogitate                              | 07/04/2019 21:52              | Configuration settings     | 4 KB      |
| COGITATE                                | 05/03/2018 11:28              | WAV File                   | 4 KE      |
| 1 Cogitate_faq                          | 05/02/2018 00:54              | Documento PDF              | 570 KB    |
| cogitate_helpinfo                       | 20/01/2018 19:36              | Text Document              | 1 KE      |
| COGITATE_ICMSOP                         | 22/11/2017 23:12              | Documento PDF              | 2,865 KE  |
| COGITATE_PROTOCOL v5.4                  | 22/11/2017 23:11              | Documento PDF              | 1,165 KE  |
| COGITATE_software module                | 03/06/2018 15:20              | Documento PDF              | 3,923 KE  |
| 🕵 COGiTATE_software module              | 21/03/2018 12:53              | Microsoft PowerPoint Macro | 18,356 KE |
| 1 COGiTATE_TBI background module        | 22/11/2017 23:11              | Documento PDF              | 3,570 KE  |
| COGiTATE_test.dll                       | 23/05/2019 00:37              | Application extension      | 998 KE    |
| 🕤 cogitate_test                         | 23/05/2019 00:48              | Configuration settings     | 4 KE      |
| events                                  | 23/07/2019 19:08              | XML Document               | 97 KB     |
| macros                                  | 17/04/2019 00:49              | XML Document               | 7 KB      |
| ✓ projects.cogitate                     | 07/09/2019 19:23              | XML Document               | 3 KB      |

| Project | Configuration           |                                                                                            |               |          | ×        | , |
|---------|-------------------------|--------------------------------------------------------------------------------------------|---------------|----------|----------|---|
| · ·     | -                       |                                                                                            |               |          | ~        | • |
| General | Data Fields Ever        | ts Data Archiving                                                                          |               |          |          |   |
| Proj    | ject Definition         |                                                                                            |               |          |          |   |
|         | ame                     | COGITATE                                                                                   | Abbreviation: | COGITATE |          |   |
| De      | escription:             | Optimal CPP feasibility and effectiveness study .                                          |               |          |          |   |
| Сι      | ustom Module:           | COGiTATE.dll                                                                               |               |          | <b>P</b> |   |
| Da      | ata Folder:             | C:\Users\Jeanette\Documents\ICM+\Data\                                                     |               |          | <b>P</b> |   |
|         | onfig Folder:           | C:\Users\Jeanette\Documents\ICM+\Configs\                                                  |               |          | <b>1</b> |   |
| Da      | ata File Name Format    | <project>_<date><time>_<anonymid>_<computer></computer></anonymid></time></date></project> |               |          | 0441<br> |   |
| De      | efault config profiles: | COGITATE_CPP.icmc<br>COGITATE_CPPopt.icmc                                                  |               |          |          |   |
|         |                         | Enforce default configuration profiles                                                     |               | V        | ]        |   |
|         | OK X Cancel             |                                                                                            |               |          |          |   |

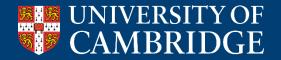

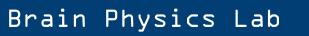

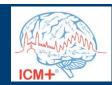

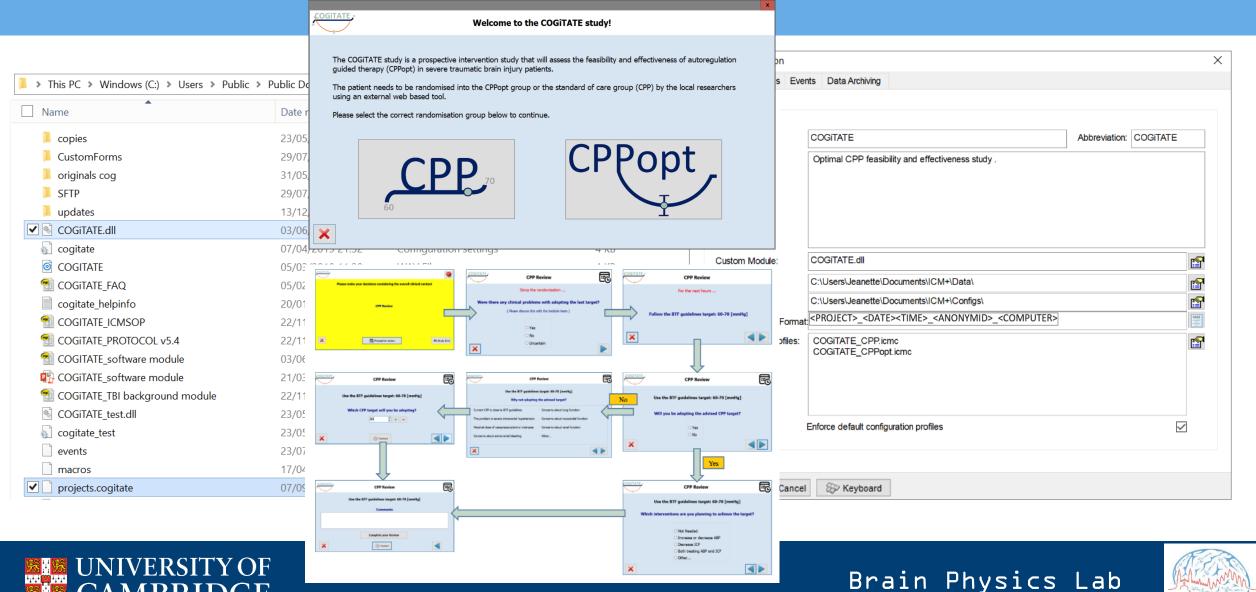

ICM+

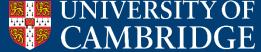

| [ * Documents > ICM+ > Configs | ٽ ~ |
|--------------------------------|-----|
| Name                           |     |
| COGITATE_CPP                   |     |
| COGiTATE_CPPopt                |     |
|                                |     |

| ields Event | s Data Archiving                                                                                 |                                                                                                    |                                                                                                    |
|-------------|--------------------------------------------------------------------------------------------------|----------------------------------------------------------------------------------------------------|----------------------------------------------------------------------------------------------------|
| lion        |                                                                                                  |                                                                                                    |                                                                                                    |
|             | COGITATE                                                                                         | Abbreviation:                                                                                                    | COGITATE                                                                                                    |
|             | Optimal CPP feasibility and effectiveness study .                                                |                                                                                                    |                                                                                                    |
|             |                                                                                                  |                                                                                                    | 😭                                                                                                    |
| Ļ           | C:\Users\Jeanette\Documents\ICM+\Configs\                                                        |                                                                                                    |                                                                                                    |
| me Format:  | <pre><project>_<date><time>_<anonymid>_<c< pre=""></c<></anonymid></time></date></project></pre> | OMPUTER>                                                                                                    | 5464<br>                                                                                                    |
| g profiles: |                                                                                                  |                                                                                                    | f                                                                                                    |
| L.          | nforce default configuration profiles                                                            |                                                                                                    | $\checkmark$                                                                                                    |
|             | ion<br>(<br>tule:<br>(<br>r:<br>(<br>ume Formatic<br>g profiles:                                 | COGITATE Optimal CPP feasibility and effectiveness study .  tule: COGITATE.dll C:\Users\Jeanette\Documents\ICM+\Data\ c:\Users\Jeanette\Documents\ICM+\Configs\ arr. C:\Users\Jeanette\Documents\ICM+\Configs\ arr. C:\Users\Jeanette\Documents\ICM+\Config\ arr. C: | ion          COGITATE       Abbreviation:         Optimal CPP feasibility and effectiveness study .       Image: COGITATE.dll         tule:       COGITATE.dll         C:\Users\Jeanette\Documents\ICM+\Data\         cr:       C:\Users\Jeanette\Documents\ICM+\Configs\         Ime Formatt       CPR0JECT>_ <date><time>_<anonymid>_<computer>         g profiles:       COGITATE_CPP.icmc</computer></anonymid></time></date> |

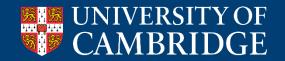

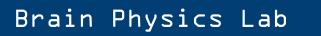

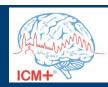

|                        |                    |                                     |                      | Project             | Configurati       | on           |           |        |     |                                                |                        | ×            |
|------------------------|--------------------|-------------------------------------|----------------------|---------------------|-------------------|--------------|-----------|--------|-----|------------------------------------------------|------------------------|--------------|
|                        | 🍣 On Line Analy    | sis Configuration Dialog            |                      |                     |                   |              | _         |        | x   |                                                |                        |              |
|                        | Virtual Signals Pr | imary Analysis Secondary Analysis 1 | Secondary Analysis 2 | Secondary Analysis  | 3 Secondar        | y Analysis 4 | Final Ana | ilysis |     |                                                |                        |              |
|                        | Data Acquisiti     | ion Period [s]: 10.0                | Adjust Calc. Period  |                     |                   |              | -         |        |     |                                                |                        |              |
|                        |                    |                                     | Adjust Calc. Period  |                     |                   |              |           |        |     |                                                | Abbreviation: COGiTATE |              |
| ᆙ « Documents 🕨 ICM+ 🖇 |                    |                                     |                      |                     |                   |              |           |        |     | ffectiveness study .                           |                        |              |
| Documents / ICIVI+ /   | Name               | Formula                             | Units                | Calc. Windo         | Updated [s]       | Min          | Max       | En.    |     |                                                |                        |              |
|                        | sABP               | Mean(sABP)                          |                      | 60                  | 60                | 0            | 0         |        | ^   |                                                |                        |              |
|                        | dABP               | Mean(dABP)                          |                      | 60                  | 60                | 0            | 0         | Y      |     |                                                |                        |              |
| NI                     | ICPmax             | Mean(ICPmax)                        | mmHg                 | 60                  | 60                | 0            | 0         | Y      |     |                                                |                        |              |
| Name                   | ICPmin<br>ppABP    | Mean(ICPmin)<br>Mean(ppABP)         | mmHg                 | 60<br>60            | 60<br>60          | 0            | 0         | Y      |     |                                                |                        |              |
|                        | CPPmed             | Mean(CPPmed)                        | mmHg                 | 60                  | 60                | 0            | 0         | Y      |     |                                                |                        |              |
|                        | CPPopt             | MeanEW( CPPopt, 'ALPHA=0.1' )       | mmHg                 | 7200                | 60                | 0            | 0         | Y      |     |                                                |                        |              |
|                        | PRxopt             | MeanEW( PRxopt, ALPHA=0.1' )        | mmHg                 | 7200                | 60                | 0            | 0         | Y      |     |                                                |                        | <b>P</b>     |
|                        | LLA                | MeanEW(LLA, ALPHA=0.1')             | mmHq                 | 7200                | 60                | 0            | 0         | Y      |     | s\ICM+\Data\                                   |                        | <b>≧</b>     |
| V 🗱 COGITATE CPP       | ULA                | MeanEW(ULA,'ALPHA=0.1')             | mmHg                 | 7200                | 60                | 0            | 0         | Y      |     | s\ICM+\Configs\                                |                        | <br>         |
| COGITATE_CPP           | CPP5min            | Mean(CPP5min)                       | mmHg                 | 60                  | 60                | 0            | 0         | Y      |     | -                                              |                        |              |
|                        | PAx                | Mean(PAx)                           |                      | 60                  | 60                | 0            | 0         | Y      |     | >_ <anonymid>_<computer></computer></anonymid> |                        | 0461<br>     |
| COGiTATE_CPPopt        | DeltaCPP           | Mean( CPPmed )-Mean( CPPopt )       | mmHg                 | 60                  | 60                | 0            | 0         | Y      | ~   |                                                |                        | <b>11</b>    |
|                        |                    | 11 (70700)                          |                      |                     |                   | -            | -         |        | · . |                                                |                        |              |
|                        | Modify             | + Add – Delete                      | Clea <u>r</u> A      | uto <u>F</u> ill De | fault Period [s]: | 10.0 🗎       | 1         |        |     |                                                |                        |              |
|                        | ~~~~~~             | ·                                   |                      | _                   |                   |              | 1         |        |     |                                                |                        |              |
|                        |                    |                                     |                      |                     |                   |              |           |        |     |                                                |                        |              |
|                        | 🖌 ОК               | 🗶 Cancel 📑 Save                     | The loop             | Advanced            | 🛞 Key             | haard        |           |        |     | l                                              |                        |              |
|                        | 🗸 ОК               | 🗙 Cancel 🖹 Save                     | 🚹 Load [             | Auvanceu            | cor Key           | board        |           |        |     | ofiles                                         |                        | $\checkmark$ |
|                        |                    |                                     |                      |                     |                   |              |           |        |     |                                                |                        |              |
|                        |                    |                                     |                      |                     |                   |              |           |        |     |                                                |                        |              |
|                        |                    |                                     |                      |                     |                   |              |           |        |     |                                                |                        |              |
|                        |                    |                                     |                      |                     | ок 🔰 🗙            | Cancel       | 🛞 Key     | yboard |     |                                                |                        |              |

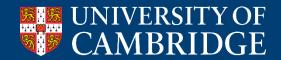

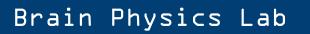

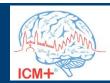

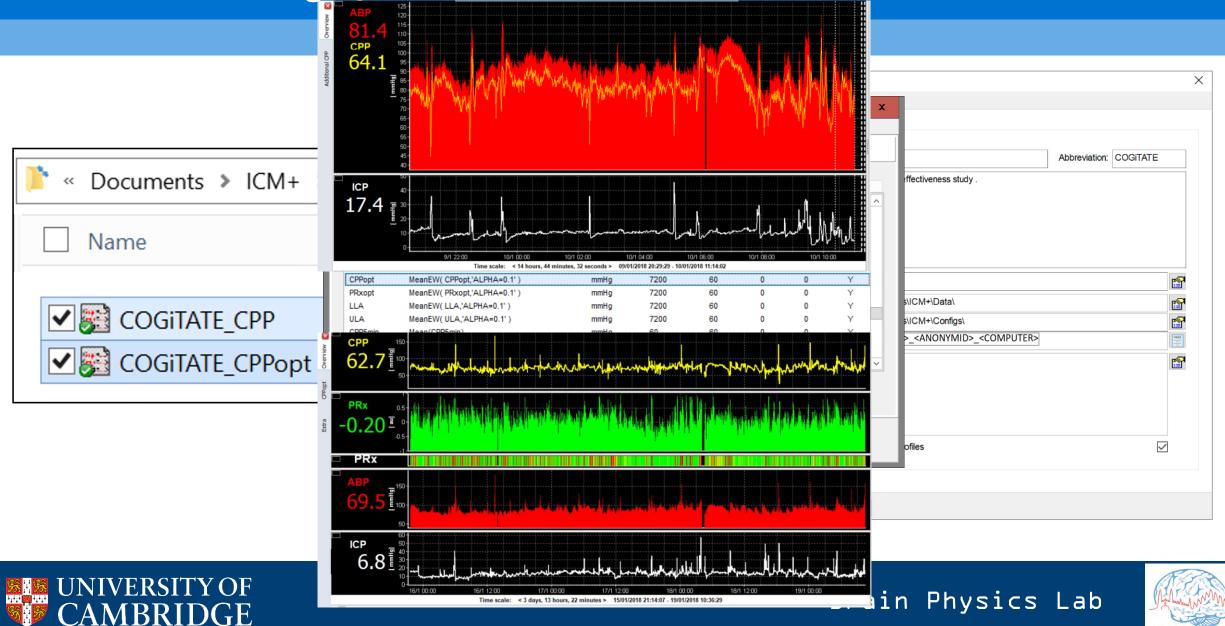

ICM+

## Remote setting up and troubleshooting

#### Bedside monitors

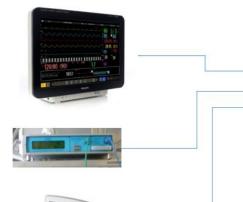

#### Laptop with ICM+

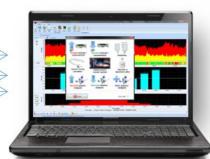

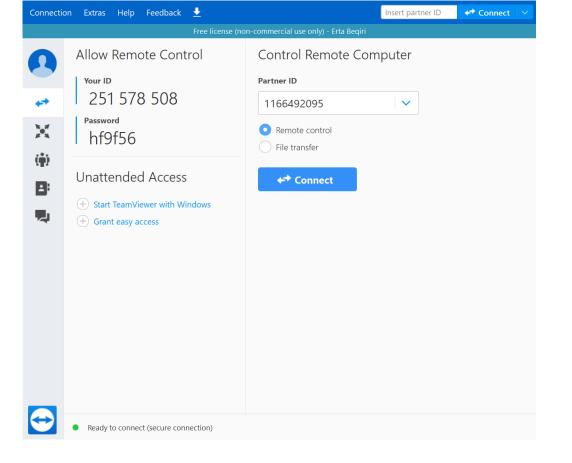

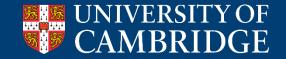

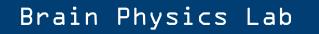

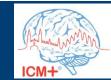

#### End the study

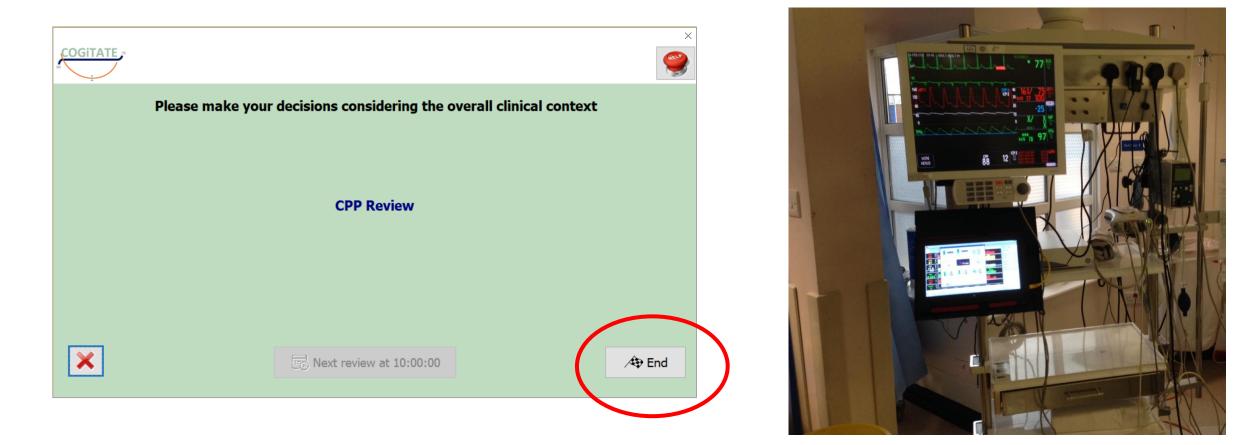

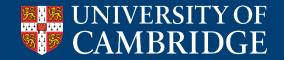

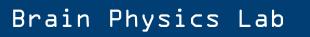

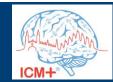

| Bedside monitors | ICU 1                                | Data Upload Form | ICU 2            | Bedside monitors |
|------------------|--------------------------------------|------------------|------------------|------------------|
| <image/>         | Laptop with ICM+                     |                  | Laptop with ICM+ |                  |
|                  | File Server in a coordinating centre |                  |                  |                  |

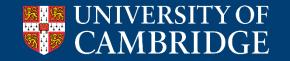

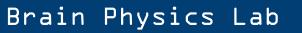

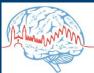

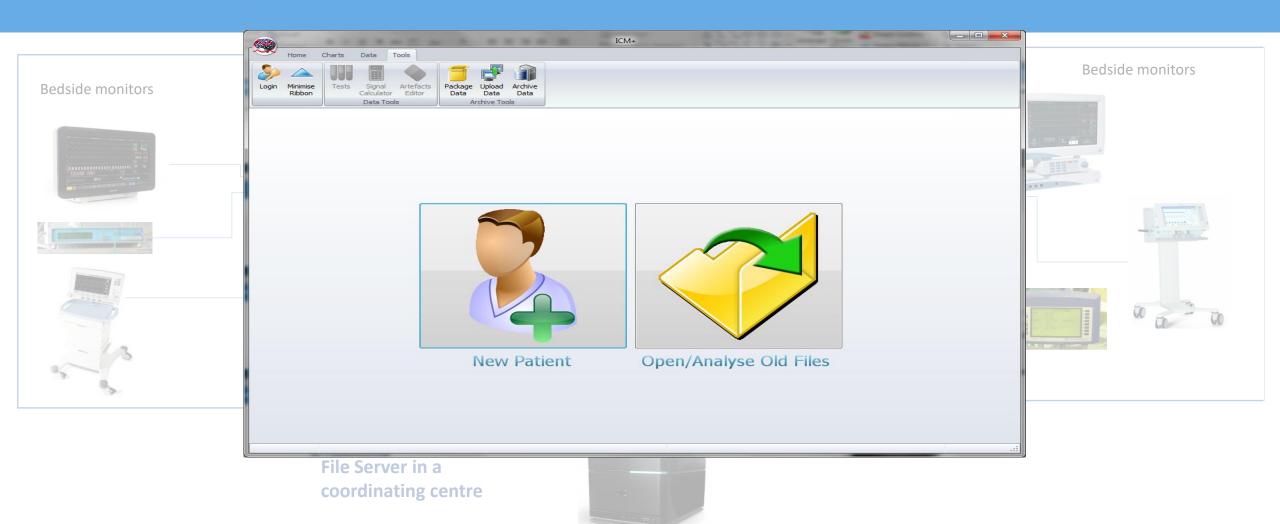

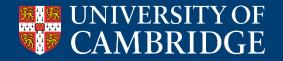

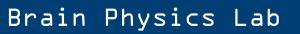

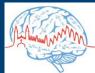

|                                                                                                    | ICM+                                                                                                    |                  |
|----------------------------------------------------------------------------------------------------|----------------------------------------------------------------------------------------------------|------------------|
| Bedside monitors                                                                                                    | Home Charts Data Tools<br>Login Minimise<br>Ribbon Data Tools<br>Tests Signal Artefacts<br>Data Tools<br>Package Upload Arthive<br>Data Tools                                   | Bedside monitors |
| 00 Fill<br>199 Fill<br>198 Fill<br>199 Fill<br>199 Fil | Cambridge SFTP File Uploader                                                                                                    |                  |
|                                                                                                    | Please select/confirm the destination, then click on Upload Files selected: C:\Users\peter\Documents\ICM+\Data\Tests\WCCUTest18_03\CTBI_CAMBRIDGE_20160316131654_CTBI_CAM9.hdf5 |                  |
|                                                                                                    | 0%                                                                                                    |                  |
| 93 - 93<br>93                                                                                                    | Elapsed time: 00:00:00 Estimated time left: 00:00:00 Inst. Rate: 0 [kb/s] Cum. Rate: 0 [kb/s]                                                                                   |                  |
|                                                                                                    | File Server in a                                                                                                    |                  |
|                                                                                                    | coordinating centre                                                                                                    |                  |

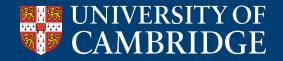

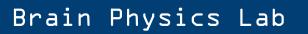

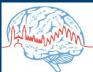

|                                                                                                    | ICM+                                                                                                    |                  |
|----------------------------------------------------------------------------------------------------|----------------------------------------------------------------------------------------------------|------------------|
| Bedside monitors                                                                                                    | Home Charts Data Tools<br>Login Minimise Ribbon Tests Signal Artefacts<br>Calculator Editor<br>Data Tools Package Upload Arthive<br>Data Upload Arthive Total                                                                                                    | Bedside monitors |
| (2) 1.1.<br>(2) 5.6.<br>(3) 7.6.<br>(3) 7.7.<br>(4) 7.6.<br>(4) 7.6.<br>(4) 7.6.<br>(4) 7.6.<br>(4) 7.6.<br>(4) 7.6.<br>(4) 7.6.<br>(4) 7.6.<br>(4) 7.6.<br>(4) 7.6.<br>(4) 7.6.<br>(5) 7.6.<br>(5) | SFTP file transfer to dirac.neurosurg.cam.ac.uk                                                                                                    |                  |
|                                                                                                    | File(s) uploaded         Files selected:         C:\Users\peter\Documents\ICM+\Data\Tests\NCCUTest18_03\CTBI_CAMBRIDGE_20160316131654_CTBI_CAM9.hdf5         Initiating SSH connection to 'dirac.neurosurg.cam.ac.uk'         File opened, transmitting total of 80974 kb         SFTP dient connected         Attempting to open the remote directory 'Upload/CAM' |                  |
|                                                                                                    | Attempting to open the remote directory 'Upload/CAM'<br>Remote folder Upload/CAM opened<br>All files transferred                                                                                                    |                  |
| 5                                                                                                    | Elapsed time: 00:02:29 Estimated time left: 00:00:00 Inst. Rate: 0.52 [MB/s] Cum. Rate: 0.53 [MB/s]                                                                                                    | ·                |
|                                                                                                    | File Server in a                                                                                                    |                  |

coordinating centre

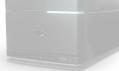

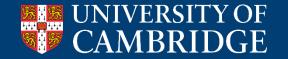

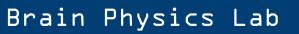

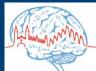

#### Conclusions

- I showed you how we ran a prospective interventional
   RCT with ICM+: you can do the same for any other trial.
- ICM+ is not a black box: it does what you ask it to do! You need to know exactly how it works for your specific project, details are important! In particular if you make interventions based on its functioning
- Please test everything!
- The software in this case works as **integrated in a clinical setting:** don't forget it, make things work together.
- Keep the main actors involved and trained (clinical team) and they will love the study as much as you do <sup>(C)</sup>

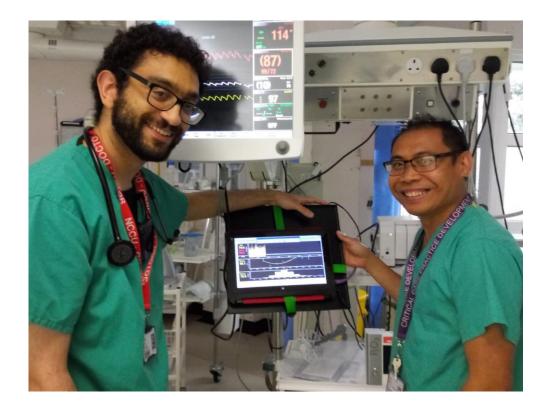

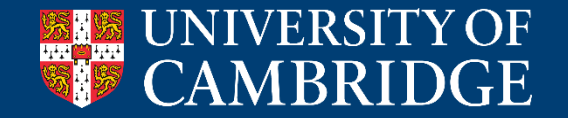

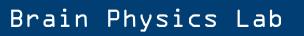

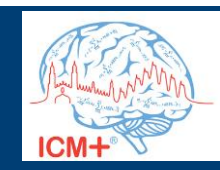